**VPN Connection Indicator +Активация Скачать бесплатно**

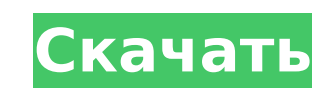

## **VPN Connection Indicator Crack+ Serial Key [Win/Mac]**

Скриншоты: A: B Windows 8 браузер Google Chrome предоставляет встроенную поддержку VPN с орепурп, вы можете найти эту опцию в настройках Chrome. Он попросит вас настроить VPN-соединение в виде URL-адреса (например, и тип (например, имя пользователя и пароль). Это должен быть единственный инструмент, связанный с VPN, который вам нужен для Chrome. В: Ошибки при разборе больших XML-документов с помощью Java Simple API В рамках нашего приложе XML-файлы, анализируем их и сохраняем как сущности в базе данных. Для этого мы реализовали полностью упрощенную версию Simple API, и у нас есть работающий код. Однако мы быстро упираемся в пределы доступной памяти (8 ГБ). советы или опыт хранения больших документов с помощью Simple API? Любые идеи о том, как мы можем решить эту проблему с памятью? А: Я делал что-то подобное в прошлом. Я бы сначала посмотрел на объем памяти документа. Самый загрузить документ в объект java String, а затем проанализировать строку. Использование метода String substring() и передача начального индекса и длины должно быть простым и эффективным. Затем посмотрите на StringBuilder, SimpleAPI построен поверх StringBuilder для хранения всех сущностей, поэтому, вероятно, это лучший способ. Некоторые другие идеи: Вы действительно сохраняете документ только один раз? Если это так, вы можете создать объек повторно проанализировать все это. Если вы загружаете документ несколько раз, почему бы не взглянуть на ROME, объектную модель Rapid XML. Это немного сложнее, чем SimpleAPI, но очень быстро. Он обладает всеми преимущества является отраслевым стандартом. Вы можете использовать XStream, чтобы получить все преимущества SimpleAPI и преобразовать документ в формат ROME, но убедитесь, что вы можете легко преобразовать его обратно в объект String Java: как проверить условие выхода метода? Мне нужно реализовать собственную обработку ошибок. Я хотел бы проверить случаи, когда поток выходит из метода. Как я могу протестировать такие случаи? У меня есть что-то вроде эт публичная пустота делать

#### **VPN Connection Indicator**

- Уведомление в системном трее - Список VPN-сервисов - Подключайтесь к нескольким VPN-серверам в одном и том же соединении. - Подключение к одной службе VPN в нескольких подключениях Индикатор VPN-подключения можно исполь безопасного просмотра в общедоступных сетях, таких как «незащищенные» общедоступные точки доступа Wi-Fi, веб-сайты обмена, общедоступные потоковые сервисы, такие как Youtube, Hulu и Netflix. Он позволяет подключаться к од одновременно отслеживать все активные VPN. Поддержка .NET Framework Приложение поддерживает .NET Framework v4 и более поздних версий и может подключаться ко всем службам VPN на базе Windows, представленным на рынке, при э совместимо с .NET Framework v3. Примечание. .NET Framework v3 больше не входит в последнюю версию Windows SDK. Кроме того, он поддерживает все версии Windows от Windows XP, Vista, 7, 8 и 10. Как подключиться к VPN? Програ использовании и относительно проста в настройке. Итак, переходим к следующим шагам. Шаг 1. Перейдите в меню «Пуск» и найдите «Индикатор VPN-подключения». Шаг 2. Дважды щелкните программу, чтобы открыть окно. Шаг 3. Подклю и введите свои учетные данные VPN. Шаг №4. Если вы хотите подключиться к определенному серверу, введите его адрес в поле «Адрес сервера». Шаг № 5. Подключитесь к нескольким VPN-серверам и введите IP-адрес сервера, к кото подключиться. Максимальное количество серверов, которые вы можете подключить, ограничено пятью. Шаг №6. Нажмите кнопку «Подключиться». Шаг №7. Нажмите на ссылку «Услуги» в правом верхнем углу окна. Шаг №8. Нажмите на ссы «Сервисы», чтобы увидеть активные VPN-серверы. Шаг №9. Выберите VPN, которую вы хотите использовать, и нажмите кнопку «Закрыть», чтобы закрыть список. Если у вас есть возможность одновременного подключения к нескольким с подключения к VPN позволяет выбрать предпочитаемую. Таким образом, вы можете подключиться к нескольким службам VPN в одном соединении. Я заметил, что это относится к нескольким службам VPN. Подключившись к VPN-сервису, вы

## **VPN Connection Indicator With Registration Code (Updated 2022)**

Это бесплатно и работает на Windows и Linux. Вы когда-нибудь чувствовали, что при использовании общедоступного Wi-Fi отображались ваши привычки просмотра Интернета? Индикатор VPN-соединения - это легкое приложение, которо подключены ли вы к VPN или нет, чтобы вы могли решить, хотите ли вы использовать службу VPN, если вы находитесь в общедоступной точке доступа Wi-Fi. Приложение не является виртуальным маршрутизатором, но использует службу для вашей собственной частной сети в Интернет. После того, как вы установили приложение, вы можете либо запустить его в фоновом режиме, либо использовать во время просмотра, это полностью зависит от вас. Индикатор VPN-под виртуальным маршрутизатором, поскольку он не предоставляет вам никаких дополнительных функций. Он только позволяет узнать, подключены ли вы к VPN или нет. Если вы не хотите подключаться к VPN-сервису, просто используйте к или домашнюю VPN. Если хотите, используйте более одного VPN. Если хотите, разрешите этому приложению использовать OpenVPN. Не скачивайте нелегальные приложения. Загрузка приложений, которые вы не должны загружать, являетс некоторые приложения настолько безопасны, что вы действительно ничего не знаете. Если вы загрузили и используете приложение VPN, сообщите нам об этом, добавив свои комментарии. Мы настоятельно рекомендуем вам ознакомиться конфиденциальности VPN Compare перед совершением какой-либо покупки. Как всегда, спасибо за просмотр! ???? Если вам понравилось это видео, нажмите кнопку «Мне нравится» ниже ??? Обязательно посетите и подпишитесь на наш к получать новые видеообзоры каждую неделю. Наконец, поделитесь им с друзьями и помогите нам достичь нашей цели в 10 000 подписчиков? Так мы можем достичь 10 000 подписчиков! Это наша первая цель. У меня будет небольшое пред приложении, как только мы наберем 10 000 подписчиков. Для первых видео напишу немного о приложении. Таким образом, мы будем публиковать в среднем пять видео в неделю. А также будут обзоры всех новых VPN-сервисов. Так что поговорим, как только мы наберем 10 000 подписчиков. До встречи в следующем видео! Ангелы для животных Эшли и Т.Дж. являются мужем и женой миссионерами-миссионерами в Кении, известными как "

#### **What's New In VPN Connection Indicator?**

Индикатор VPN-подключения — это приложение, которое напоминает вам о том, что вам нужно проверить, подключены ли вы к VPN или нет. стчасет чася рггеряватявеоф 2 \* к \* \* 3 + 3 4 \* к \* \* 2 - 4 \* к \* \* 2 + 2 5 \* к \* \* 2 + 1 к\*\*З+12летг(б)знакравноЗ\*б\*\*2+2.Стыппосе-З\*лзнакравно-4\*у-16-6,-10знакравно-З\*л+2\*у.летсбег(л).Втчасатястчасегеряватявеоф1+с\*я\*\*4+1-1-2жртя?Зб\*я\*\*З

# **System Requirements For VPN Connection Indicator:**

МИНИМУМ: ОС: Windows 7, Windows 8, Windows 10 Процессор: двухъядерный с тактовой частотой 1,8 ГГц или выше Память: 2 ГБ ОЗУ Графика: совместимая с DirectX 11 карта с 2 ГБ видеопамяти Хранилище: 1 ГБ свободного места Допол Минимальные требования к оборудованию требуют 64-разрядной версии программного обеспечения. Однако установщик позволит вам установить и под 32-разрядной версией. Скачать 32-битную версию можно здесь. РЕКОМЕНДУЕМЫЕ: ОС: Wi